## Package 'HanStat'

February 13, 2023

Type Package Title Package for Easy Interpretation of Statistical Methods Version 0.90.0 Date 2023-02-10 Maintainer Konrad Krahl <Beratung@Hanseatic-Statistics.de> URL <https://github.com/KonradKrahl/HanStat> BugReports <https://github.com/KonradKrahl/HanStat> Description A simple and time saving multiple linear regression function (OLS) with interpretation, optional bootstrapping, effect size calculation and all tested requirements. **Depends**  $R (= 4.1.0)$ Imports boot, car, crayon, ggplot2, lmtest, olsrr, ggpubr, devtools License GPL  $(>= 3)$ Encoding UTF-8 LazyData true RoxygenNote 7.2.3 Language en-US **Suggests** test that  $(>= 3.0.0)$ Config/testthat/edition 3 NeedsCompilation no Author Konrad Krahl [aut, cre] (<<https://orcid.org/0000-0002-5528-1722>>) Repository CRAN Date/Publication 2023-02-13 09:20:25 UTC

### R topics documented:

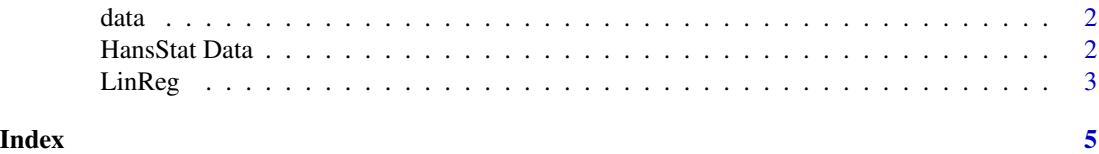

<span id="page-1-0"></span>data *Randomized data for testing models Contains 5 Variables, one dependent, 4 independent. The fourth independent is correlated with the dependent*

#### Description

Randomized data for testing models Contains 5 Variables, one dependent, 4 independent. The fourth independent is correlated with the dependent

#### Usage

data(data)

#### Format

data.frame

#### Source

https://www.hanseatic-statistics.de

#### References

K.T.Krahl (2023)

#### Examples

```
data(data)
LinReg('dv',c('iv_1','iv_2','iv_3'),data=data,BS=FALSE,NBS=1000,OC=FALSE,plot=TRUE)
```
HansStat Data *Radomized data for testing models*

#### Description

Contains 5 Variables, one dependent, 4 independent. The fourth independent is correlated with the dependent

#### Usage

data(data)

#### Format

data.frame

#### <span id="page-2-0"></span>LinReg 3

#### Source

https://www.hanseatic-statistics.de/

#### References

K.T.Krahl (2023)

#### Examples

data(data)

LinReg('dv',c('iv\_1','iv\_2','iv\_3','iv\_4'),data=data, BS = TRUE, NBS=1000, OC = TRUE, plot=TRUE)

LinReg *LinReg*

#### Description

A simple multiple linear regression function (OLS) and it's requirements. The function automatically interprets the results, creates plots and provides an indication of violations of assumptions. It also calculates the effect sizes of the models. The bootstrapping method can also be used.

#### Usage

LinReg(dv, iv, data, BS, NBS, OC, plot)

#### Arguments

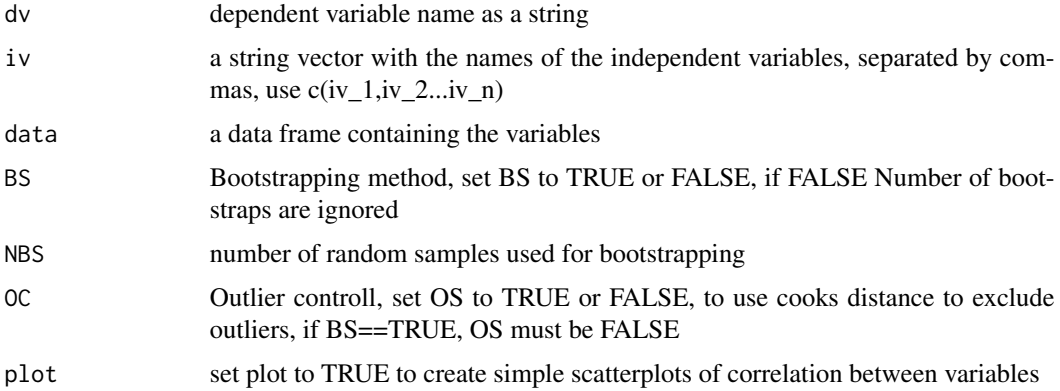

#### Value

the results of linear regression, plots and all requirements plus an interpretation & conclusion about the violations

#### Source

https://www.hanseatic-statistics.de

#### Examples

```
m<-LinReg('dv',c('iv_1','iv_2','iv_3'),data=data,BS=FALSE,NBS=1000,OC=FALSE,plot=TRUE)
print(m$Results)
print(m$Require)
print(m$Plots)
```
# <span id="page-4-0"></span>Index

∗ Linear LinReg, [3](#page-2-0) ∗ Regression LinReg, [3](#page-2-0) ∗ datasets data, [2](#page-1-0) HansStat Data, [2](#page-1-0) data, [2](#page-1-0)

HansStat Data, [2](#page-1-0)

LinReg, [3](#page-2-0)